# **Product System Requirements**

Detailed information about the necessary hardware and software needed to most effectively run the products featured on the CD Sampler are listed in the following topics.

System Requirements for Games Products System Requirements for Productivity Products System Requirements for Kids Products **System Requirements for Macintosh Products** System Requirements for Reference Products **System Requirements for the Trial Versions** System Requirements in Alphabetical Order

## **System Requirements for Games Products**

To view the system requirements of a product, click on the product name or press **TAB** to highlight the product name, then press **ENTER**. Use the scroll bar or press the **PAGE DOWN** key to view products not visible on your screen. To return to the Help topic you were previously reading, click **Back** on the button bar above or press **CRTL+ B** on your keyboard.

Deadly Tide Deadly Tide Trial Version **Hellbender**  Hellbender Trial Version Microsoft Close Combat Microsoft Close Combat for the Macintosh Microsoft Close Combat Trial Version Microsoft Return of Arcade 1.0 Microsoft SideWinder 3D Pro Monster Truck Madness

# **System Requirements for Productivity Products**

To view the system requirements of a product, click on the product name or press **TAB** to highlight the product name, then press **ENTER**. Use the scroll bar or press the **PAGE DOWN** key to view products not visible on your screen. To return to the Help topic you were previously reading, click **Back** on the button bar above or press **CRTL+ B** on your keyboard.

Microsoft Automap Streets Plus Microsoft Bookshelf 1996-97 Edition for the Macintosh Microsoft Bookshelf 1996-97 Edition Microsoft Bookshelf Intro Edition Microsoft Greetings Workshop Microsoft Network Microsoft Picture It! Microsoft Works

# **System Requirements for KIDS´ Products**

To view the system requirements of a product, click on the product name or press **TAB** to highlight the product name, then press **ENTER**. Use the scroll bar or press the **PAGE DOWN** key to view products not visible on your screen. To return to the Help topic you were previously reading, click **Back** on the button bar above or press **CRTL+ B** on your keyboard.

Microsoft 3D Movie Maker Microsoft 3D Movie Maker Trial Version Microsoft EasyBall Microsoft Encarta 97 Encyclopedia Microsoft Encarta 97 Encyclopedia for the Macintosh Microsoft Encarta 97 World Atlas Scholastic´s Magic School Bus Explores in the Age of Dinosaurs Scholastic's Magic School Bus Explores the Earth Scholastic's Magic School Bus Explores the Human Body Scholastic's Magic School Bus Explores the Human Body for the Macintosh Scholastic's Magic School Bus Explores the Ocean Scholastic's Magic School Bus Explores the Ocean for the Macintosh Scholastic's Magic School Bus Explores the Solar System

# **System Requirements for Macintosh Products**

To view the system requirements of a product, click on the product name or press **TAB** to highlight the product name, then press **ENTER**. Use the scroll bar or press the **PAGE DOWN** key to view products not visible on your screen. To return to the Help topic you were previously reading, click **Back** on the button bar above or press **CRTL+ B** on your keyboard.

The following are Microsoft products that also have Macintosh versions:

Microsoft Bookshelf 1996-97 Edition for the Macintosh Microsoft Close Combat for the Macintosh Microsoft Encarta 97 Encyclopedia for the Macintosh Scholastic's Magic School Bus Explores the Human Body for the Macintosh Scholastic´s Magic School Bus Explores the Ocean for the Macintosh

# **System Requirements for Reference Products**

To view the system requirements of a product, click on the product name or press **TAB** to highlight the product name, then press **ENTER**. Use the scroll bar or press the **PAGE DOWN** key to view products not visible on your screen. To return to the Help topic you were previously reading, click **Back** on the button bar above or press **CRTL+ B** on your keyboard.

Microsoft Automap Streets Plus Microsoft Automap Trip Planner Microsoft Bookshelf 1996-97 Edition for the Macintosh Microsoft Bookshelf 1996-97 Edition Microsoft Bookshelf Intro Edition Microsoft CarPoint Microsoft Encarta 97 Encyclopedia for the Macintosh Microsoft Encarta 97 Encyclopedia Microsoft Encarta 97 World Atlas Microsoft Encarta Intro Edition

# **System Requirements for the Trial Versions**

To view the system requirements of a products trial version, click on the product name or press **TAB** to highlight the product name, then press **ENTER**. Use the scroll bar or press the **PAGE DOWN** key to view products not visible on your screen. To return to the Help topic you were previously reading, click **Back** on the button bar above or press **CRTL+ B** on your keyboard.

Deadly Tide Trial Version Hellbender Trial Version Microsoft 3D Movie Maker Trial Version Microsoft Close Combat Trial Version Microsoft Return of Arcade Trial Version (Pac-Man) Scholastic's Magic School Bus Trial Versions

## **System Requirements in Alphabetical Order**

To view the system requirements of a product, click on the product name or press **TAB** to highlight the product name, then press **ENTER**. Use the scroll bar or press the **PAGE DOWN** key to view products not visible on your screen. To return to the Help topic you were previously reading, click **Back** on the button bar above or press **CRTL+ B** on your keyboard.

Deadly Tide Deadly Tide Trial Version **Hellbender** Microsoft 3D Movie Maker Microsoft Automap Streets Plus Microsoft Automap Trip Planner Microsoft Bookshelf 1996-97 Edition Microsoft Bookshelf 1996-97 Edition for the Macintosh Microsoft Bookshelf Intro Edition Microsoft CarPoint Microsoft Close Combat Microsoft Close Combat for the Macintosh Microsoft Close Combat Trial Version Microsoft EasyBall Microsoft Encarta 97 Encyclopedia Microsoft Encarta 97 Encyclopedia for the Macintosh Microsoft Encarta 97 World Atlas Microsoft Encarta Intro Edition Microsoft Greetings Workshop Microsoft Internet Explorer 3.0 Microsoft Network Microsoft Picture It! Microsoft Publisher 97 Microsoft Return of Arcade 1.0 Microsoft SideWinder 3D Pro Microsoft Works Monster Truck Madness Nickelodeon 3D Movie Maker Scholastic´s Magic School Bus Explores in the Age of Dinosaurs Scholastic´s Magic School Bus Explores the Earth Scholastic's Magic School Bus Explores the Human Body Scholastic's Magic School Bus Explores the Human Body for the Macintosh Scholastic's Magic School Bus Explores the Ocean Scholastic's Magic School Bus Explores the Ocean for the Macintosh Scholastic's Magic School Bus Explores the Solar System

# **Deadly Tide**

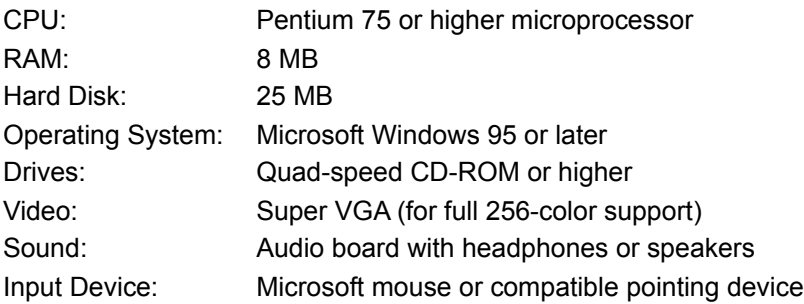

### **Deadly Tide Trial Version**

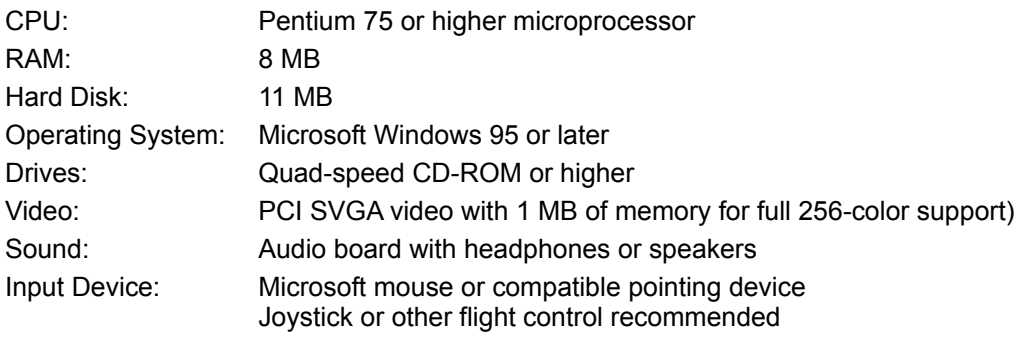

#### **Hellbender**

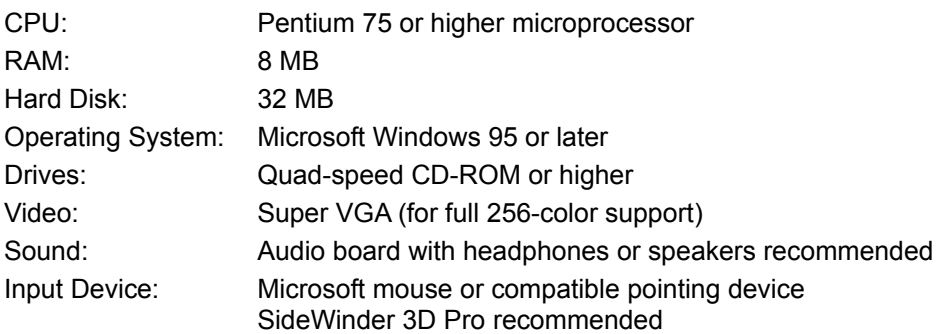

### **Hellbender Trial Version**

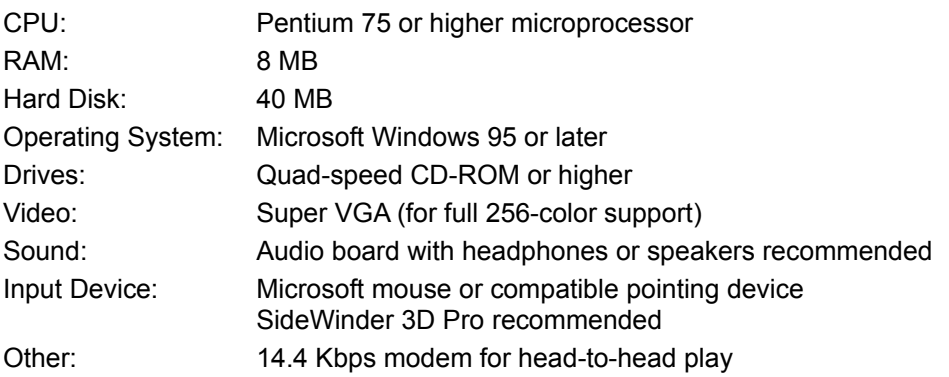

### **Microsoft 3D Movie Maker**

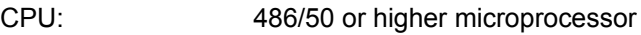

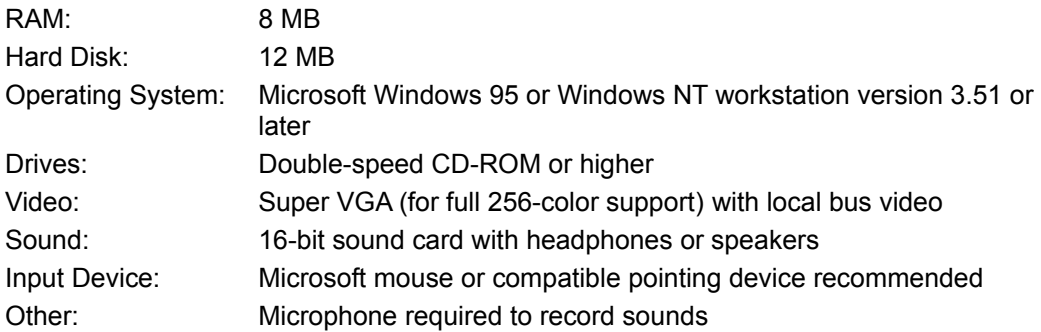

# **Microsoft 3D Movie Maker Trial Version**

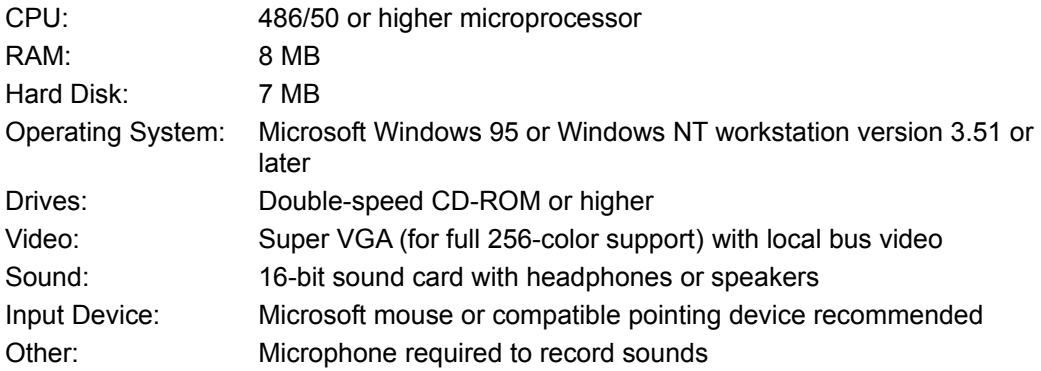

### **Microsoft Automap Streets Plus**

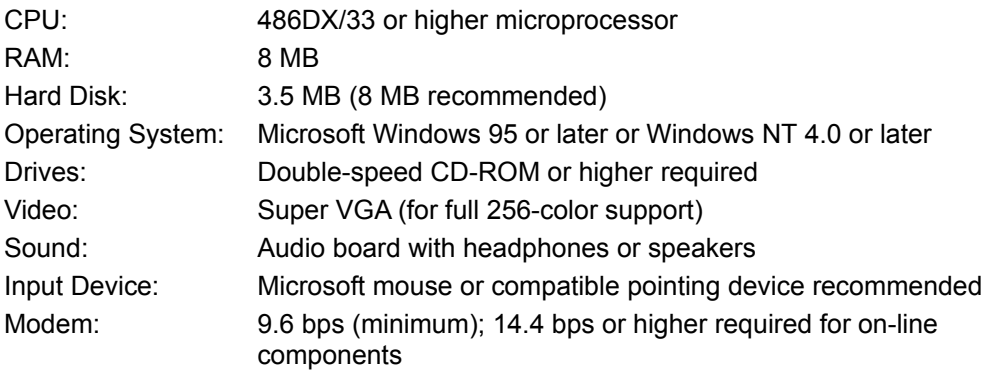

#### **Microsoft Automap Trip Planner**

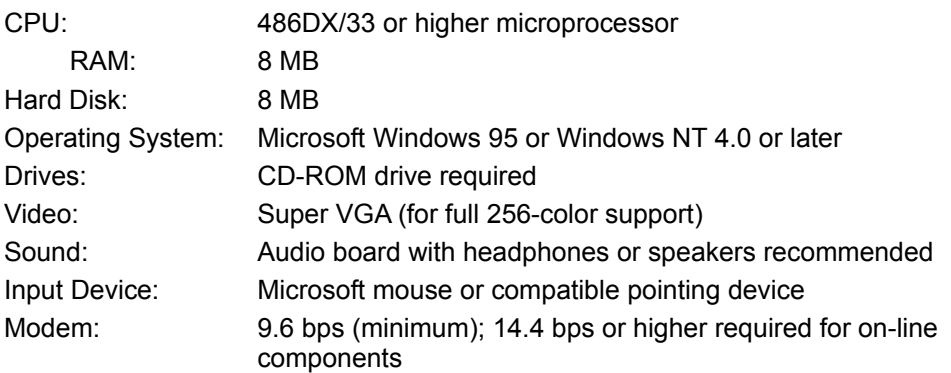

#### **Microsoft Bookshelf 1996-97 Edition**

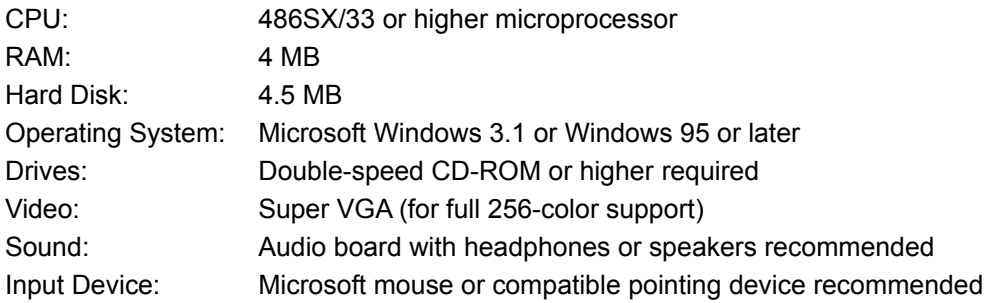

#### **Microsoft Bookshelf 1996-97 Edition for the Macintosh**

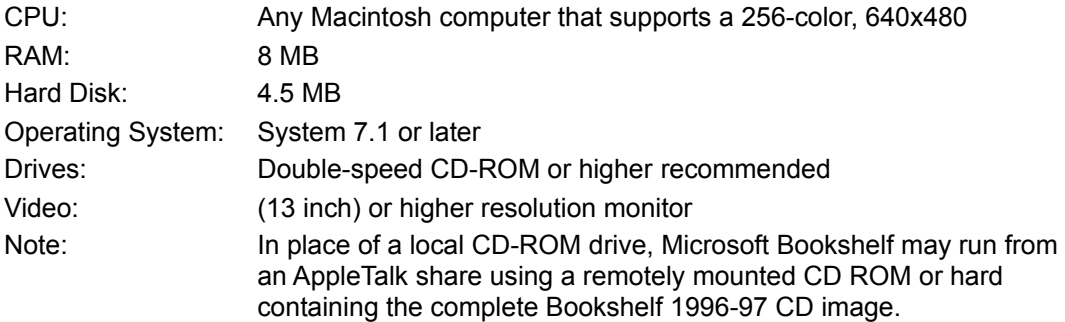

### **Microsoft Bookshelf Intro Edition**

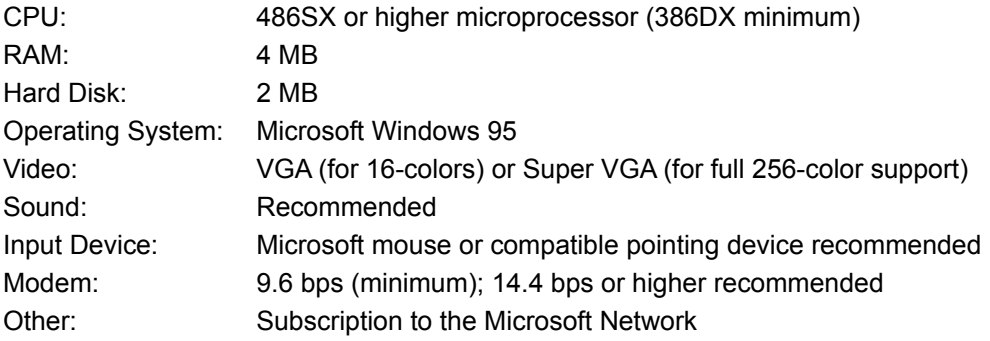

#### **Microsoft CarPoint**

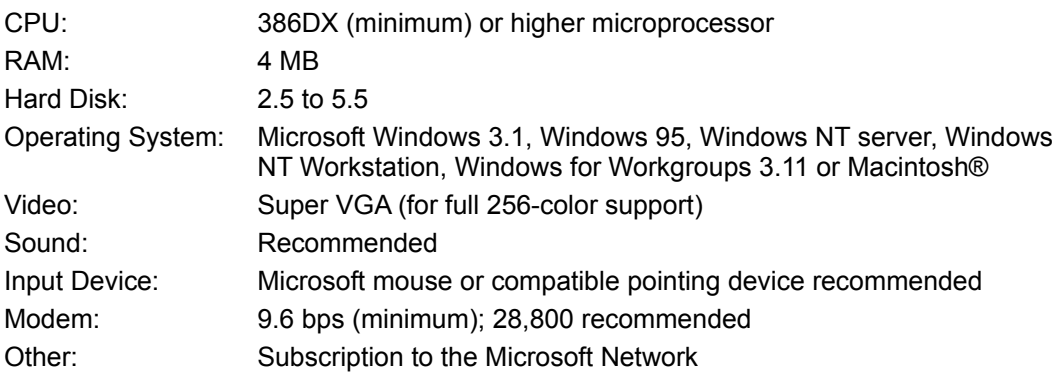

#### **Microsoft Close Combat**

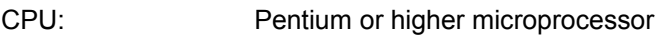

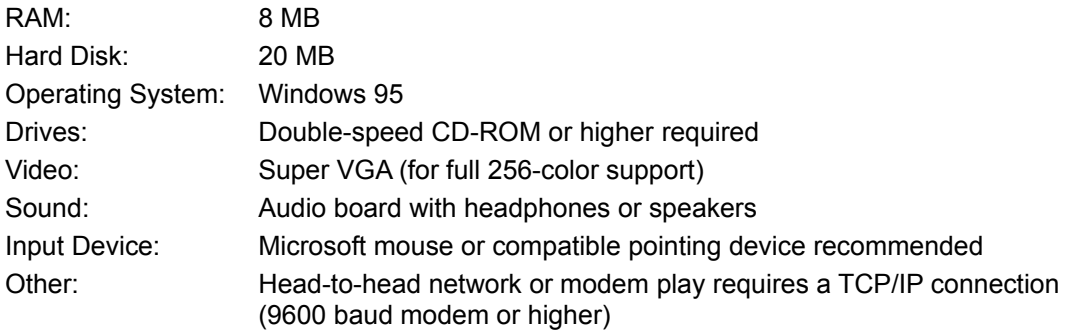

## **Microsoft Close Combat for the Macintosh**

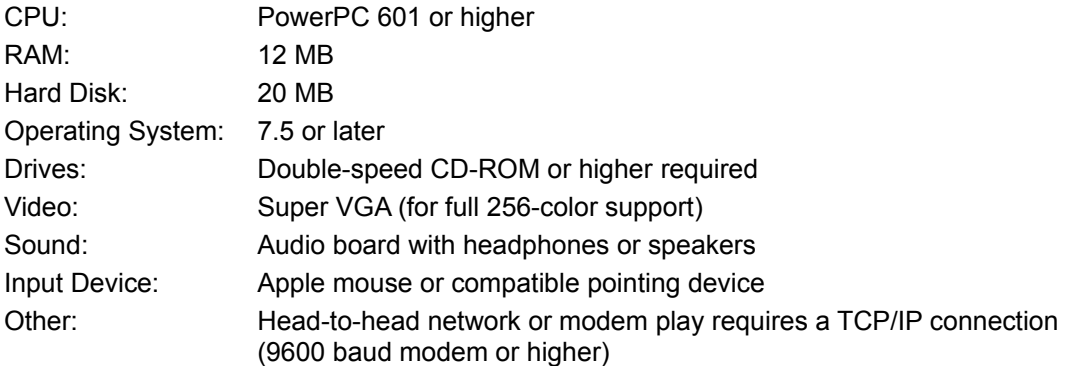

#### **Microsoft Close Combat Trial Version**

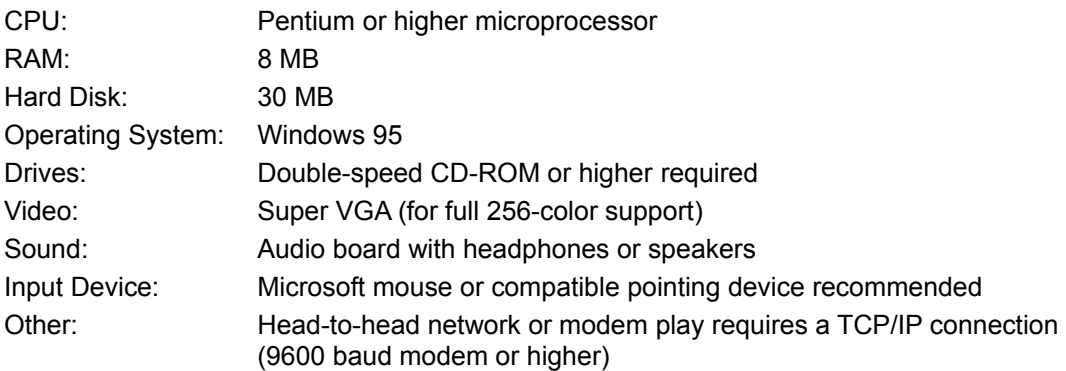

### **Microsoft EasyBall**

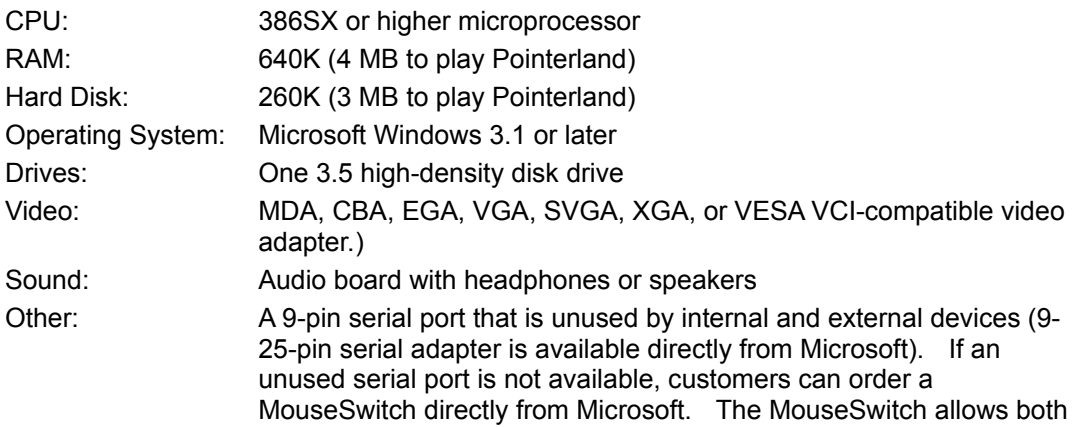

EasyBall and Microsoft Mouse or 100-percent compatible device to be connected to a single 9-pin serial port (only one device can be active at a time)

#### **Microsoft Encarta 97 Encyclopedia**

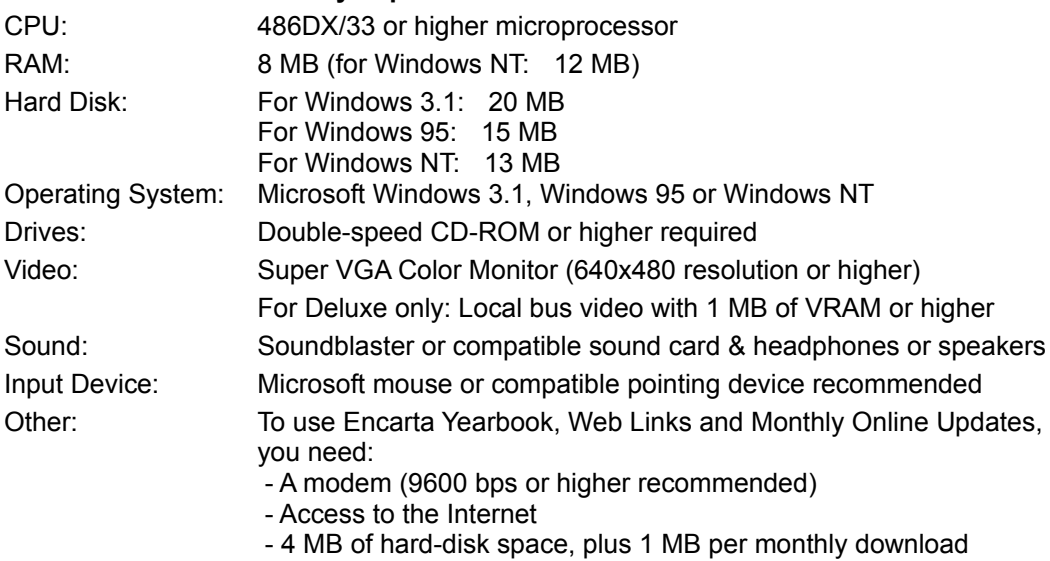

### **Microsoft Encarta 97 Encyclopedia for the MacIntosh**

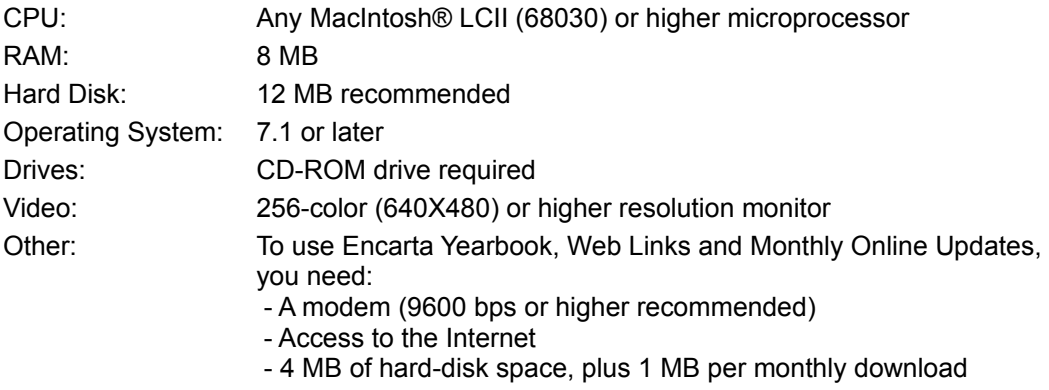

#### **Microsoft Encarta 97 World Atlas**

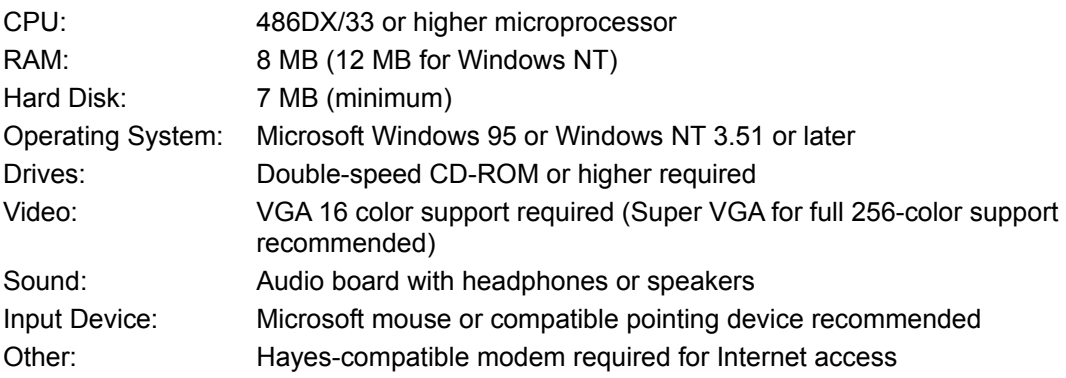

#### **Microsoft Encarta Intro Edition**

CPU: 486SX or higher microprocessor (386DX minimum)

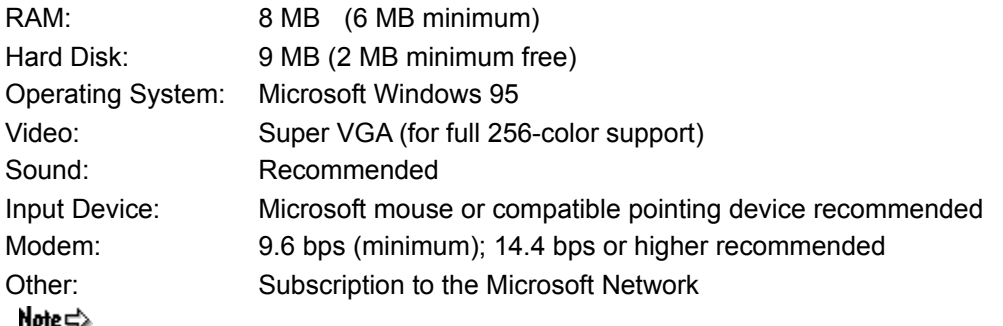

During the first installation of Encarta Intro Edition, users will experience a one-time only 5-10 minute wait while the interface software is downloaded onto the computer hard-drive (<1 MB of hard-disk space).

# **Microsoft Greetings Workshop**

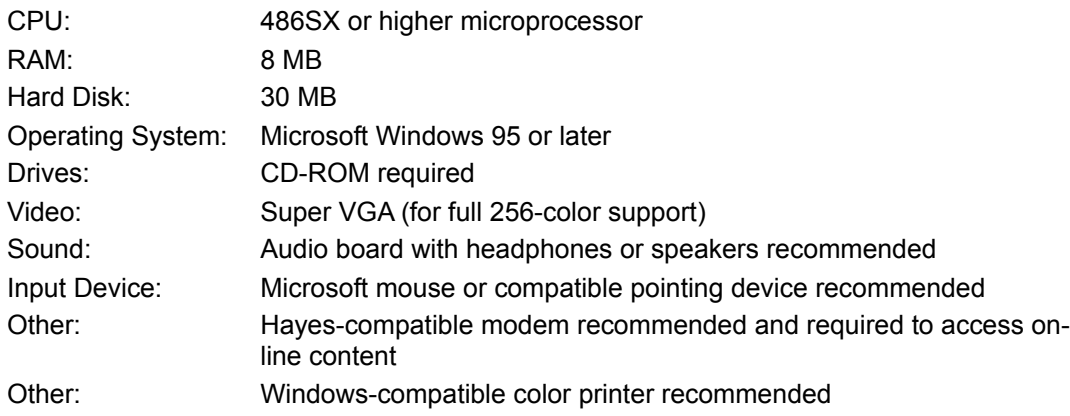

### **Microsoft Internet Explorer 3.0**

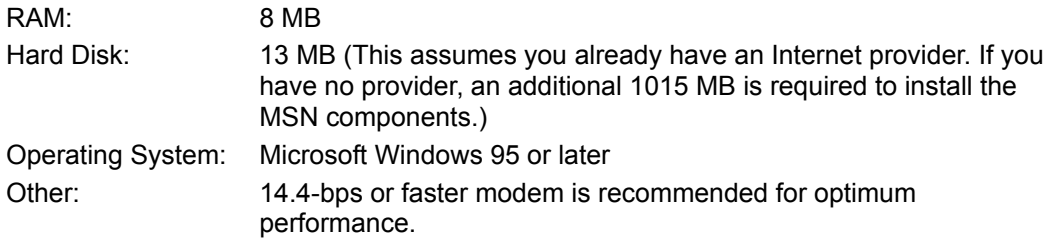

#### **Microsoft Network**

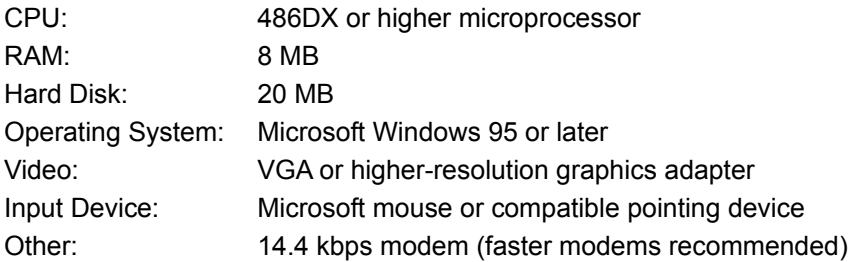

#### **Microsoft Picture It!**

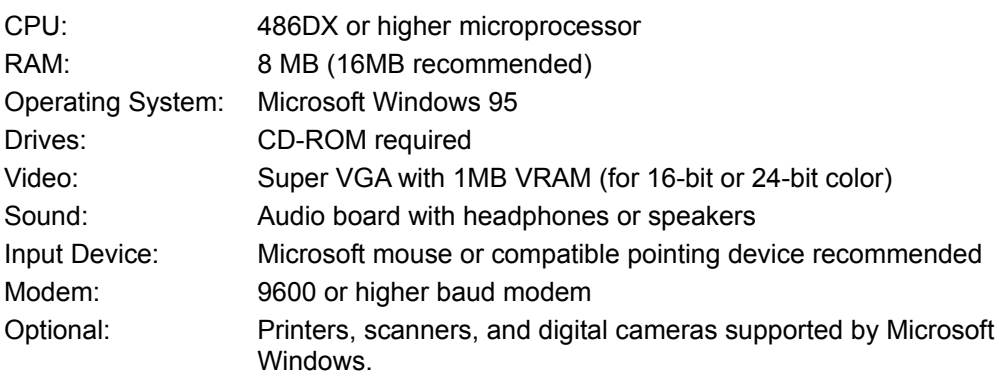

### **Microsoft Publisher 97 for Windows 95**

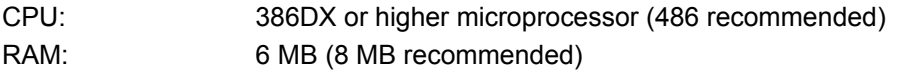

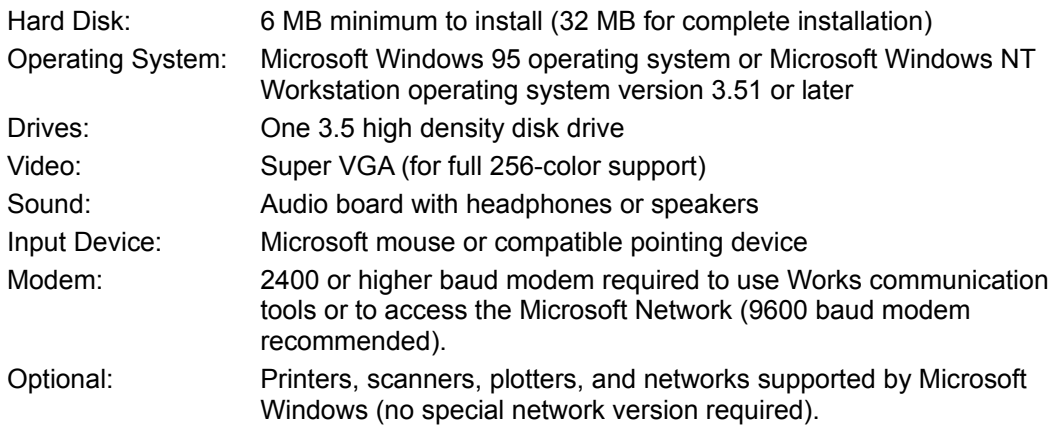

#### **Microsoft Return of Arcade version 1.0**

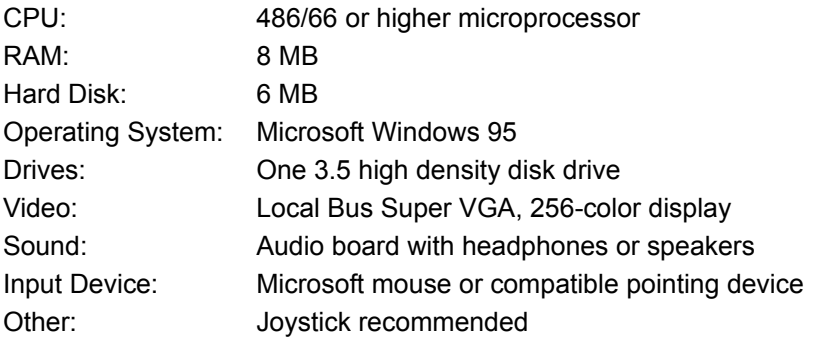

#### **Microsoft SideWinder 3D Pro**

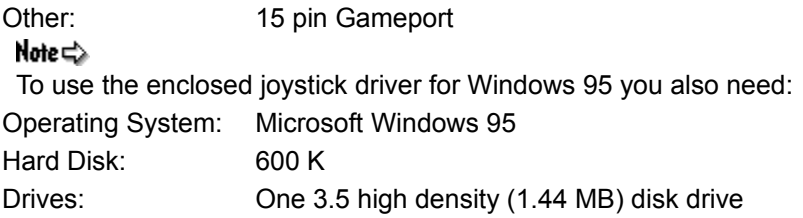

#### **Microsoft Works**

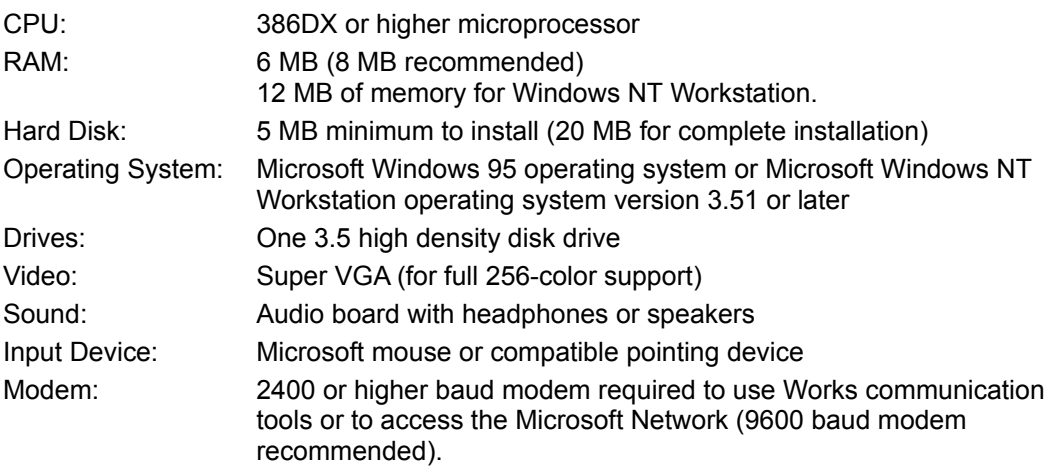

#### **Monster Truck Madness**

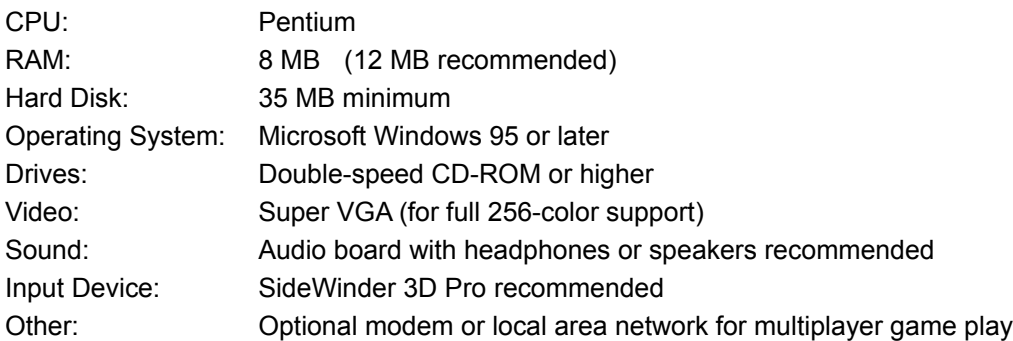

#### **Nickelodeon 3D Movie Maker**

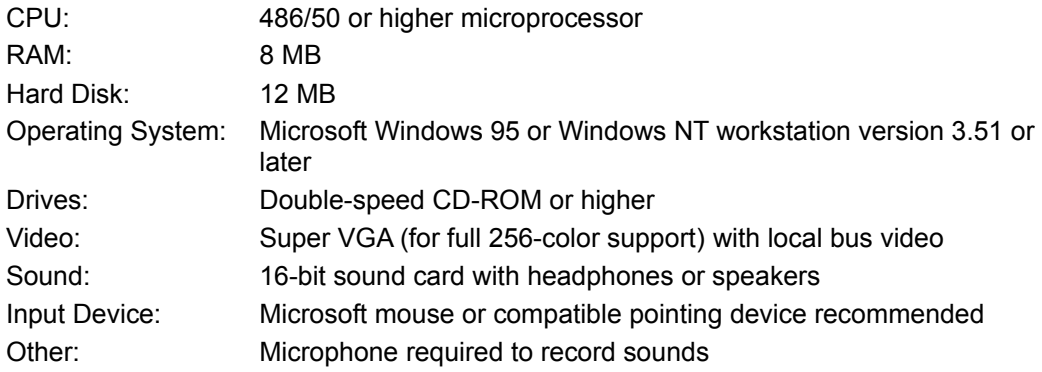

# **Scholastic´s® Magic School Bus Series**

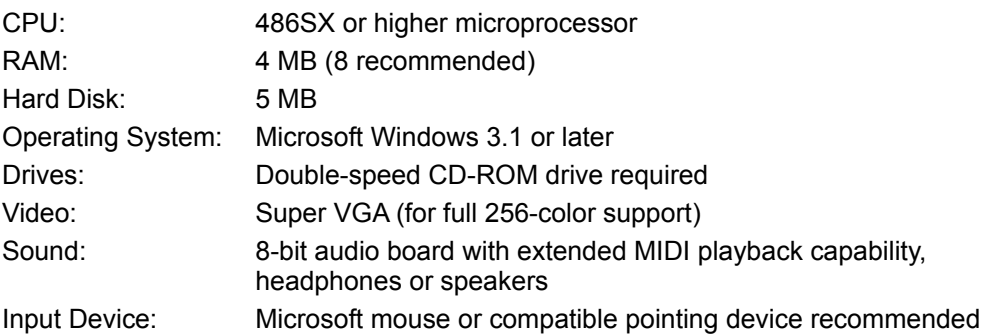

# **Scholastic´s the Magic School Bus Explores in the Age of Dinosaurs**

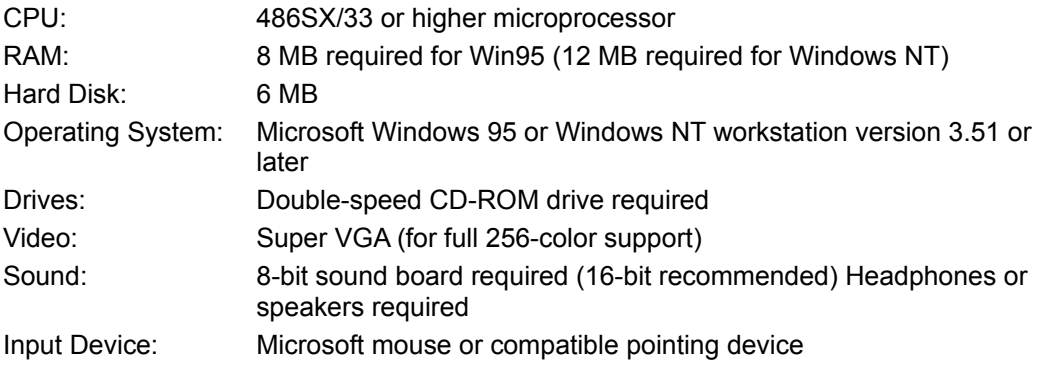

#### **Scholastic´s the Magic School Bus® Explores Inside the Earth**

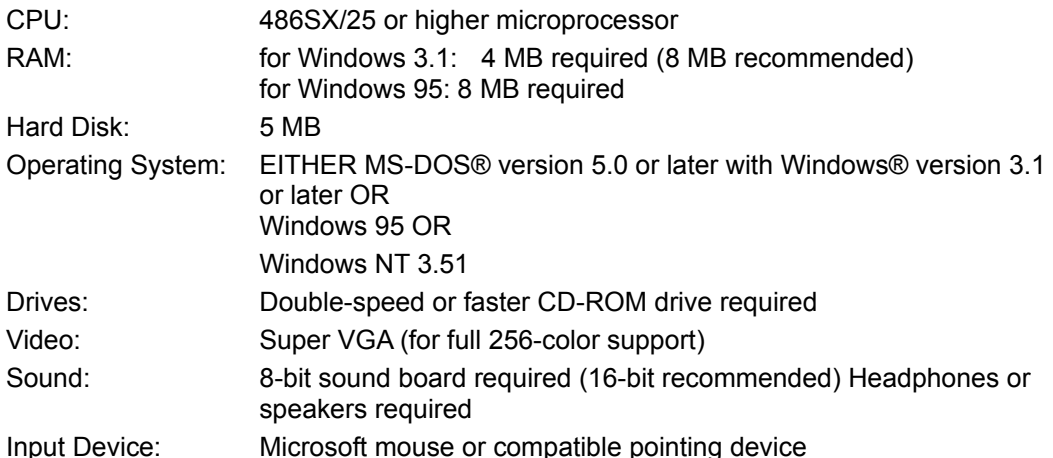

### **Scholastic´s The Magic School Bus Explores the Human Body**

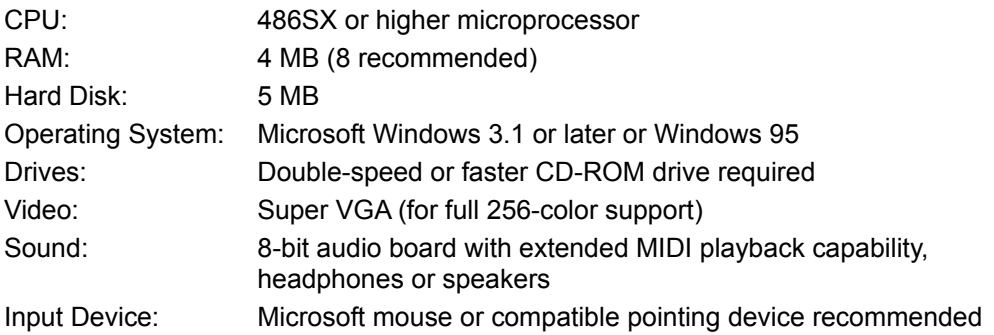

### **Scholastic´s The Magic School Bus Explores the Human Body for the MacIntosh**

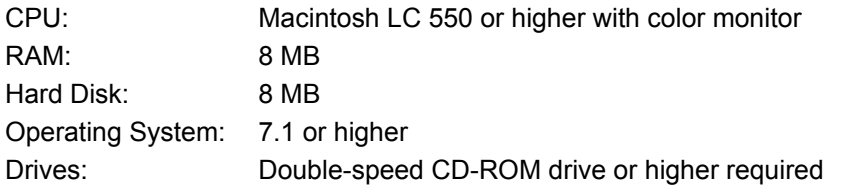

# **Scholastic´s The Magic School Bus Explores the Ocean**

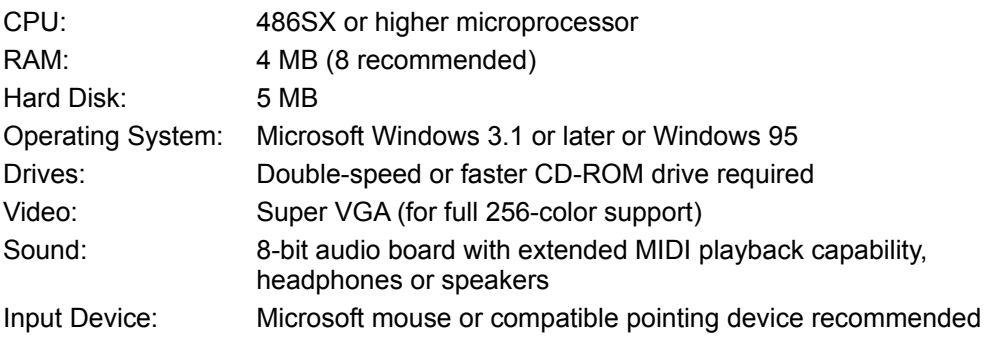

# **Scholastic´s The Magic School Bus Explores the Ocean for the Macintosh**

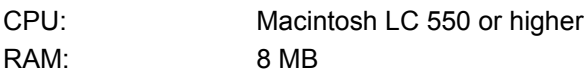

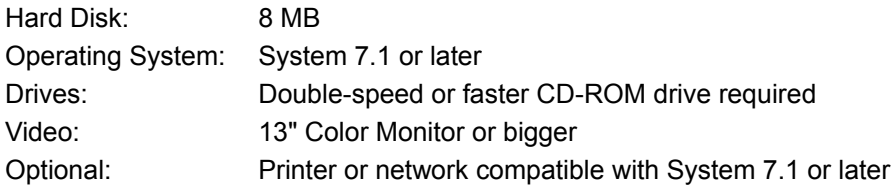

# **Scholastic´s The Magic School Bus Explores the Solar System**

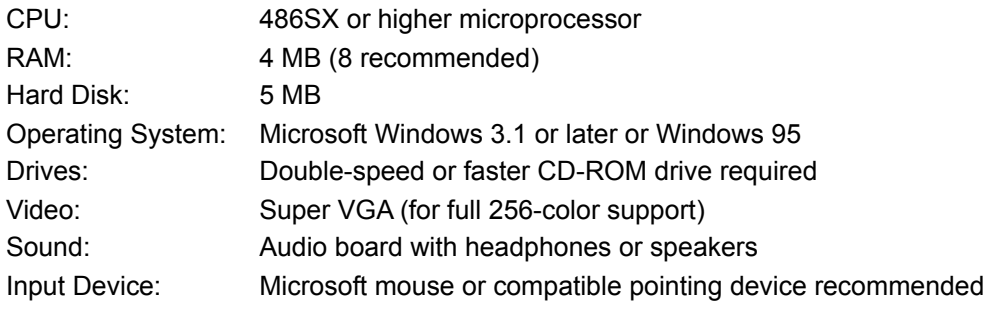

### **Scholastic´s the Magic School Bus Trial Versions**

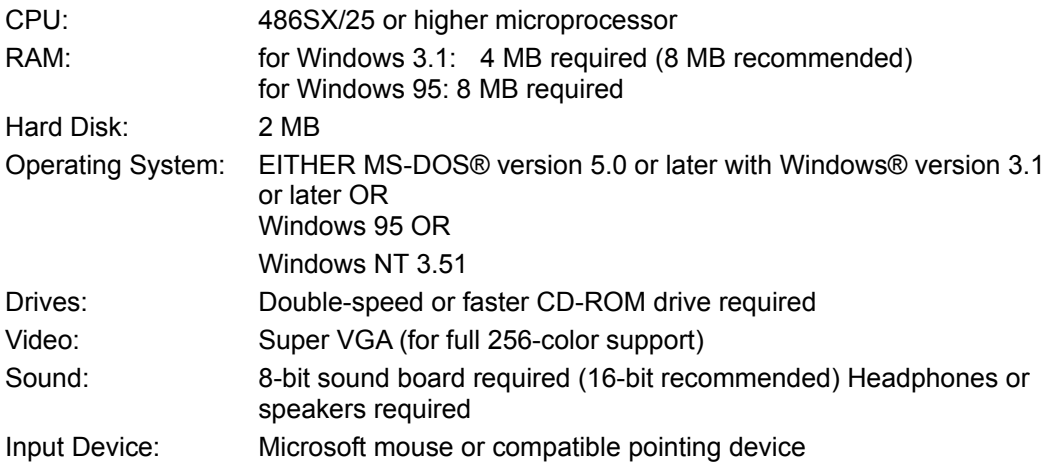